**Programme de formation Initiation à Power Bi Analyser des données et Créer des rapports**

**Votre contact privilégié :** Laurence Siezenis, *responsable formation* 0 801 23 72 12 formation@agoravita.com

**Ref : POWBI-NIV1**

Power BI Desktop est comme son nom l'indique un outil de **Business Intelligence (BI).**

La BI consiste à extraire à partir de données brutes, des informations utiles pour prendre des décisions éclairées dans des domaines (business) variés.

Exemple typique : un tableau de bord contenant des indicateurs clé sur les performances commerciales ou sur la production d'une entreprise.

**Power BI Desktop permet de créer des rapports et tableaux de bord à partir de données issues de sources très diverses** (fichiers Excel, CSV, bases de données, pages web, données en streaming…).

#### Ce programme a été révisé le 02/03/2023.

**TOULOUSE** 1 rue Paul Mesplé 31100 - Toulouse 0 800 903 890

**PARIS** 4 rue de Charenton 94140 - Alfortville 8 01 78 95 95 92

**MONTPELLIER** 450 rue Baden Powell 34000 - Montpellier 04 30 00 19 80

SAS AU CAPITAL DE 200 000€ SIREN 424 097 525 RCS TOULOUSE – APE 6311Z TVA INTRA FR 41 424 097 525

Organisme de formation enregistré sous le NDA N° 73 31 05218 31 auprès de la DREETS Région Occitanie. Cet enregistrement ne vaut pas agrément de l'État.

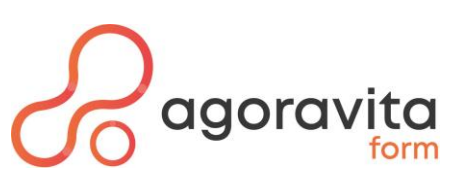

# **Formation Initiation à PowerBi Analyser des données et Créer des rapports**

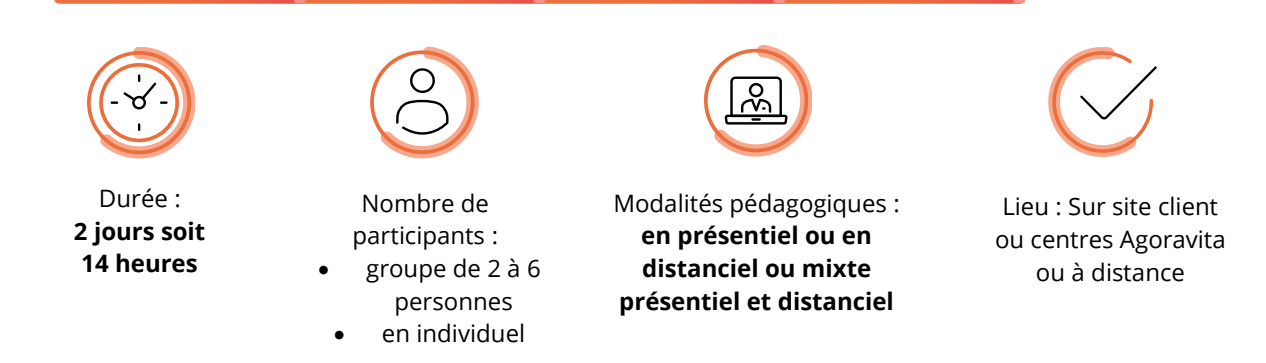

# **Objectifs professionnels / compétences visées**

À l'issue de ce stage vous serez capable de :

- $\checkmark$  Mettre en place une solution de Business Intelligence simple avec les outils Power BI
- ✓ Savoir utiliser Power BI pour analyser et visualiser des données et générer des rapports
- ✓ Concevoir des mesures avec des langages DAX
- ✓ Créer des connexions de données, des modèles et des rapports de qualité.

#### **Public concerné**

Analystes, décideurs, contrôleurs de gestion, DSI

Toute personne souhaitant consolider des informations provenant d'Excel, de bases de données ou d'autres sources, afin de concevoir des tableaux de bord graphiques et interactifs.

#### **Prérequis**

Avoir de bonnes connaissances d'Excel en particulier sur les calculs.

#### **Nature de la sanction visée**

Attestation de fin de formation

#### **Accessibilité aux personnes handicapées**

Les personnes en situation de handicap souhaitant suivre cette formation sont invitées à nous contacter directement afin de trouver les solutions les mieux adaptées. Notre référente Handicap est à votre écoute : Chantal BOISSIER [c.boissier@agoravita.com](mailto:c.boissier@agoravita.com)

# **Avantage Suivi +**

Après toutes nos formations, en cas de difficulté rencontrée par un stagiaire sur son poste de travail, notre formateur assurera gratuitement un suivi par mail durant 3 mois après votre participation. Vous pourrez formuler toute demande à l'adresse mail suivante : [formation@agoravita.com](mailto:formation@agoravita.com)

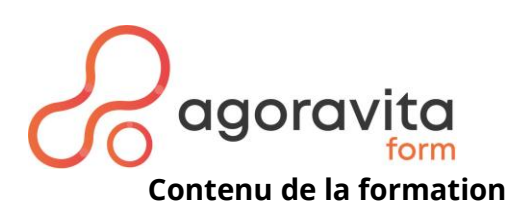

# **DECOUVRIR LES OUTILS D'AIDE A LA DECISION**

- Présentation de l'offre BI Microsoft.
- Définir les objectifs de l'analyse
- Clarifier les concepts de base de données relationnelles
- Les étapes de construction d'un modèle Business Intelligence

# **SE CONNECTER A DIFFERENTES SOURCES DE DONNEES**

- Utiliser comme source une base de données relationnelle
- Choisir des colonnes et des lignes à conserver
- Gérer les erreurs
- Filtrer, trier et supprimer les doublons
- Combiner des tableaux de données avec fusion ou ajout
- Fractionner, fusionner
- Créer des colonnes calculées

# **TRANSFORMER LES DONNEES DANS L'EDITEUR DE REQUETES**

- Modifier une requête
- Formater les données/Transformer les données
- Gérer les étapes appliquées
- Combiner les données

# **CREER UN MODELE DE DONNEES**

- Qu'est-ce qu'un modèle conceptuel de données ?
- Créer des relations et gérer les cardinalités
- Assurer l'intégrité référentielle/Gérer les relations

# **CREER DES COLONNES CALCULEES ET MESURES DAX**

- Introduction au langage DAX
- Fonctions de manipulation de chaînes de texte : LEFT TRIM MID...
- Fonctions logiques et conditionnelles : IF AND OR ISBLANK BLANK
- Fonctions dates : YEAR MONTH WEEKDAY WEEKNUM...
- Fonctions de filtrage: FILTER ALL VALUES ALLEXCEPT DISTINCT ISFILTERED...
- Fonctions de navigation et d'agrégations : CALCULATE RELATED RELATEDTABLE...

# **CREER DES VISUALISATIONS**

- Principe de formatage d'une visualisation
- Insérer des visualisations tables ou matrices
- Créer différents graphiques
- Créer une visualisation KPI
- Ajouter des segments pour filtrer vos données/Ajouter des filtres de niveaux de la page ou du rapport
- Créer une hiérarchie

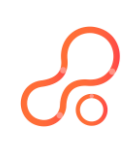

# agoravita

- Ajouter des images, formes, zones de texte au modèle
- Modifier les interactions entre les visuels/Gérer la mise en page

# **PARTAGER SES VISUALISATIONS SUR LE SITE POWER BI**

- Connexion et navigation sur le site Power BI
- Publier des rapports sur un site Power BI
- Mise à jour des données entre Power BI Desktop et Power BI Service
- Utiliser les outils Power BI Service pour modifier les contenus en ligne
- Partager un tableau de bord aux utilisateurs

# **UTILISER LE SERVICE POWER BI ONLINE**

- Présentation des fonctionnalités du service Power BI, stockage, présentation, partage
- Épingler les visualisations dans un tableau de bord
- Présentation de conception de rapport avec le service Power BI
- Publier le rapport dans un PDF

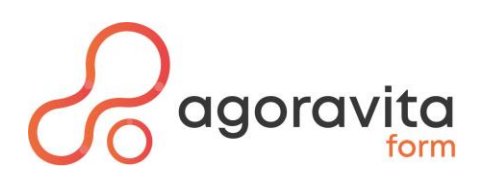

# **Nos méthodes et moyens mobilisés**

#### **Modalités d'accès aux formations**

Nous nous engageons à répondre à vos demandes d'informations sous 48h ouvrées soit par contact téléphonique soit par mail. Nous vous proposerons des dates en fonction de vos disponibilités et de celles de notre formateur.

De votre côté, pour garantir une entrée en formation à la date fixée, vous devrez vous assurer de nous faire parvenir le devis signé minimum 10 jours avant la date fixée.

En cas de financement de la formation par votre OPCO, un accord de prise en charge vous sera demandé avant la date de la formation ; Assurez-vous des délais de traitement de vos demandes auprès de votre OPCO.

#### **Méthodes pédagogiques**

Les méthodes expositives et actives sont privilégiées. Les cas concrets et exercices pratiques permettent à l'apprenant de travailler sur des sujets d'actualités et adapter aux réalités terrain du monde professionnel, directement applicables sur son poste de travail et calibrés à difficultés progressives. Interactivité forte avec le formateur.

### **Modalités de suivi et d'évaluations des acquis**

• Assiduité des stagiaires

En présentiel : L'assiduité des stagiaires est attestée par signature par demi-journée et contresignée par le formateur.

En distanciel : Elle est attestée par les rapports de connexion pour les sessions en classe virtuelle.

 $\epsilon$  Évaluation des acquis Avant la formation : Analyse des besoins et du niveau (Quizz en ligne et/ou contact téléphonique) En cours de formation : Évaluation des acquis en cours de formation sous forme de Quiz et d'exercices pratiques

En fin de formation : Évaluation sous forme de Quiz de bilan.

• Évaluation de satisfaction En fin de formation : Une enquête de satisfaction à chaud est réalisée en ligne par chaud stagiaire. A 2 mois ou après application en entreprise : Une enquête de satisfaction à froid est adressée au stagiaire mais également au commanditaire de la formation.

#### **Moyens humains / encadrement**

Cette formation est animée par un formateur expert sur les outils de la Business Intelligence (BI), avec une expérience d'environ 4 ans dans ce domaine.

Responsable pédagogique : Laurence SIEZENIS [l.siezenis@agoravita.com](mailto:l.siezenis@agoravita.com) Référente handicap : Chantal BOISSIER tel 05 62 48 03 06

#### **Moyens pédagogiques / techniques**

Remise d'un support de cours au format pdf à chaque participant.

#### **En présentiel :**

- Avoir un ordinateur et une connexion internet si la formation a lieu dans vos locaux.
- Avoir accès au Power BI
- Salle équipée d'un vidéoprojecteur ou écran TV et un tableau blanc ou papier

#### **A distance :**

• Avoir un ordinateur avec micro intégré et une connexion internet. Posséder une webcam est un plus pour l'interactivité avec la formatrice.

Les informations pour se connecter à la formation seront transmises par mail avec la convocation TEAMS.

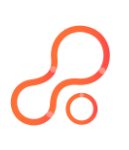

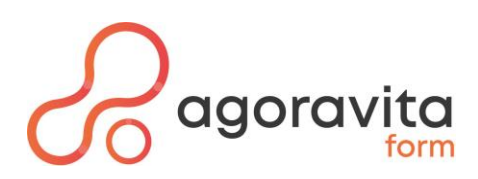

# **Notre approche de la formation professionnelle**

## **Nos formations en 4 points clés**

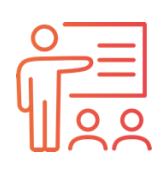

Nos formateurs sont formés à la formation et sont experts dans leurs domaines

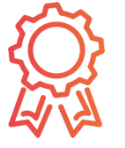

Notre certification Qualiopi, au titre des actions de formation, atteste de notre démarche qualité et permet **une prise en charge par les OPCO**

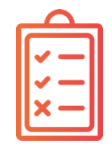

Nos programmes sont adaptés aux besoins de montée en compétences des participants

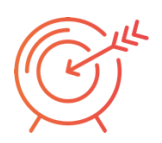

Les mises en pratique correspondent à la réalité des métiers des participants

#### **Notre démarche qualité**

AgoraVita est un organisme de formation, certifié **Qualiopi** au titre des actions de formation.

 Suite à un échange avec notre équipe de formateurs, nous vous proposons **d'adapter nos programmes de formation** pour qu'ils répondent pleinement à vos enjeux. Nous concevons également des **programmes 100 % sur mesure** pour permettre à chaque salarié de progresser là où il en a vraiment besoin.

Nos formateurs adaptent **les méthodes pédagogiques** à la fois, à la dynamique du groupe et aux exigences de la compétence à acquérir. Leur objectif central est de **créer les conditions pour permettre la meilleure progression possible.**

**Pour tout renseignement, appelez ou envoyez un mail à Laurence Siezenis, responsable formation au** 0 801 23 72 12 ou par mail : formation@agoravita.com